## Autocad 2015 for mac how to use

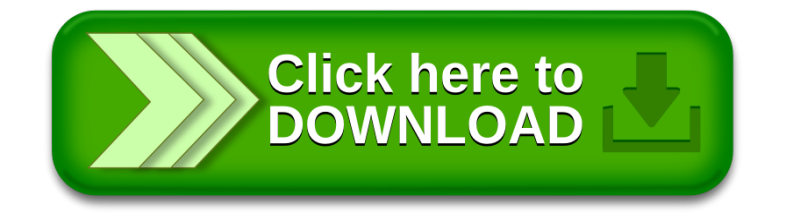